**Durée : 2 heures**

# ; **Diplôme national du Brevet Nouvelle–Calédonie** < **14 décembre 2020**

ATTENTION : ANNEXE pages et 8/8 est à rendre avec la copie

*L'usage de calculatrice avec mode examen activé est autorisé. L'usage de calculatrice sans mémoire « type collège » est autorisé*

#### **Exercice 1 : QCM 18 points**

- 1.  $\frac{5}{3}$  $\frac{1}{3}$ 1  $\overline{3}^{\times}$ 3  $\frac{1}{2}$ 5  $\frac{1}{3}$ 1  $\frac{1}{2}$ 10  $\frac{1}{6}$ 3  $\frac{1}{6}$ 7 .<br>6<br>. **2.**  $245 \times 10^{-5} = 2{,} 45 \times 10^{2} \times 10^{-5} = 2{,} 45 \times 10^{-3}$ . **3.** • Durée moyenne :  $\frac{3+2+4+3+7+9+7}{7}$  $\frac{1}{7}$  = 35  $\frac{x}{7}$  = 5 (min). **4.** • Durée médiane :  $2 < 3 \le 3 < 4 < 7 \le 7 < 9$ , le temps médian est 4 (min).
- **5.** On a  $p(\text{Roi}) = \frac{4}{32}$  $\frac{1}{32}$  = 1  $\frac{1}{8}$ .
- **6.** (0˚N; 78˚O) : latitude nulle.

#### **Exercice 2 : La facture 8 points**

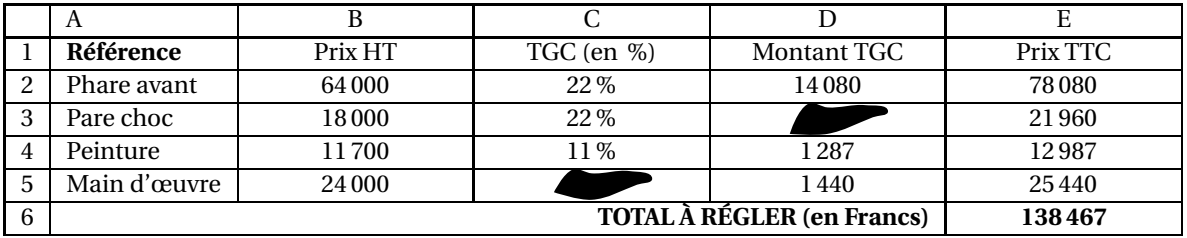

**1.** Le montant TGC pour le pare-chocs est égal à la différence 21960−18000 = 3960 (francs). On peut aussi calculer 18 000  $\times \frac{22}{100}$  $\frac{10}{100}$  = 3960 (francs).

**2.** On a 
$$
\frac{1440}{24000} \times 100 = \frac{1440}{24} = 6
$$
 (%)

**3.** Dans la case C6 on écrit : = SOMME(E2 :E5)

#### **Exercice 3 : Programmes de calcul 11 points**

- **1.** Elle obtient :  $4 \rightarrow -1 \rightarrow -4$ .
- **2.** Lucie obtient  $-3 \rightarrow 9 \rightarrow 5$ .
- **3.** On a successivement avec le programme  $A: x \rightarrow x-5 \rightarrow x(x-5)$ .
- **4.** On a successivement avec le programme B : :  $x \rightarrow x^2 \rightarrow x^2 4$ .
- **5.** On veut trouver *x* tel que :

$$
x(x-5) = x^2 - 4
$$
 ou  $x^2 - 5x = x^2 - 4$  ou encore 4 = 5x, soit en multiplicant chaque membre par  $\frac{1}{5}$ ,  $x = \frac{4}{5} = 0, 8$ .

#### **EXERCICE 4 : La régate 16 points**

Dans la figure suivante, on donne les distances en mètres :  $AB = 400$ ,  $AC = 300$ ,  $BC = 500$  et  $CD = 700$ .

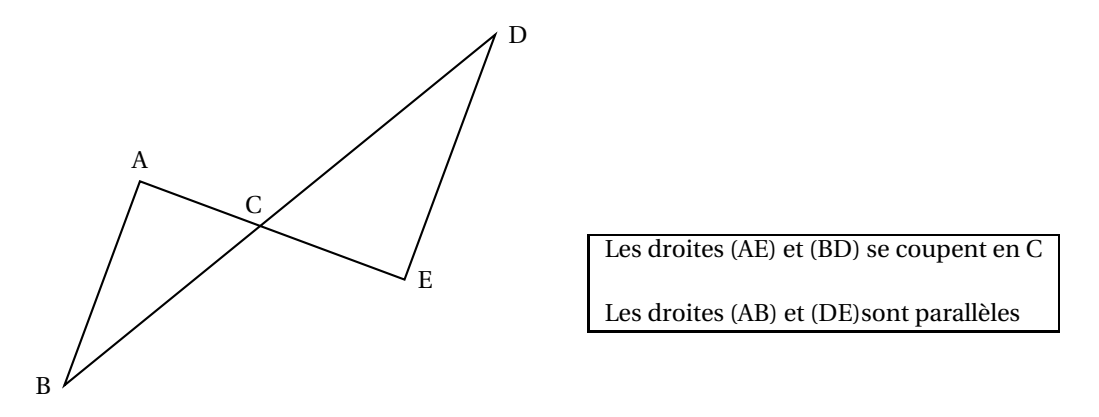

- **1.** Les droites (AB) et (DE) étant parallèles, on peut écrire d'après le théorème de Thalès : DE  $\overline{AB}$  = CD  $\frac{\text{CD}}{\text{BC}}$  soit  $\frac{\text{DE}}{400}$  $\frac{1}{400}$  – 700 700<br>500, d'où en multipliant par 400 : DE = 400 ×  $\frac{700}{500}$  $\frac{700}{500} = 400 \times \frac{7}{5}$  $\frac{1}{5}$  = 560 (m).
- **2.** On a BC<sup>2</sup> = 500<sup>2</sup> = 25000 et AB<sup>2</sup> + AC<sup>2</sup> = 400<sup>2</sup> + 300<sup>2</sup> = 16000 + 9000 = 25000. On a donc  $AB^2 + AC^2 = BC^2$ : d'après la réciproque du théorème de Pythagore, le triangle ABC est rectangle en A.
- **3.** Par définition du cosinus d'un angle aigu, dans le triangle ABC rectangle en A :

 $\cos \widehat{ABC} = \frac{AB}{BC}$  $\overline{BC}$  = 400  $\frac{1}{500}$   $-$ 4  $\frac{1}{5} = 0, 8.$ 

La calculatrice donne, en mode degré :  $\widehat{ABC}$  ≈ 36,8,soit 37°au degré près.

**4.** *Remarque : non demandé* :

Pour calculer la longueur d'un parcours, il reste à calculer CE.

Or les droites (AB) et (DE) étant parallèles, la droite (AC) perpendiculaire à (AB) est aussi perpendiculaire à (DE), donc le triangle CDE est rectangle en E.

D'après le théorème de Pythagore :

 $CE^{2} + ED^{2} = CD^{2}$  ou  $CE^{2} + 560^{2} = 700^{2}$ , soit  $CE^{2} = 700^{2} - 560^{2} = (700 + 560) \times (700 - 560) = 1260 \times 140 =$ 176400.

D'où CE =  $\sqrt{176400}$  = 420 (m).

Longueur d'un parcours :  $AB + BC + CD + DE + EC + CA = 400 + 500 + 700 + 560 + 420 + 300 = 2880$ . Les 5 tours représentent donc une longueur de 5×2880 = 14400 (m) ou 14,4 (km).

**5.** 1 h 48 min = 60 + 48 = 108 min. La vitesse moyenne est égale au quotient de la distance parcourue par le le temps mis pour faire les 5 tours :

 $v = \frac{14400}{108}$  $\frac{108}{ }$  = 1600  $\frac{12}{12}$ 400  $\frac{12}{3}$  ≈ 133,33 (m/min) soit ≈ 60 × 133,33 = 7999,8 (m/h), soit enfin à peu près  $8$  (km/h).

#### **EXERCICE 5 : La corde 7 points**

- **1.** Le triangle ABC étant rectangle en B, le théorème de Pythagore permet d'écrire :  $AB^2 + BC^2 = AC^2$ , soit  $5^2 + BC^2 = 5,25^2$  ou encore  $BC^2 = 5,25^2 - 5^2 = 2,5625 \approx 1,60078$  soit 1,6 m au dixième près.
- **2.** Si la corde est tendue en son milieu on a la figure suivante composée de deux triangles rectangles identiques à celui de la question **1.** :

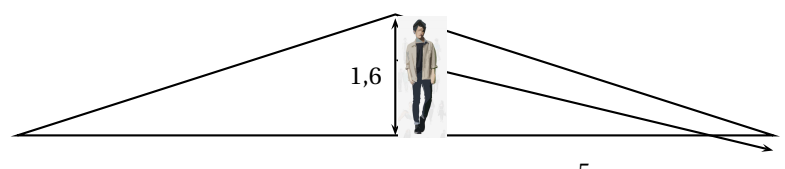

5 Comme 1,55 < 1,60, Melvin qui mesure 1,55 m pourra passer sous cette corde sans se baisser en la soulevant par le milieu.

#### **EXERCICE 6 : Les étiquettes 14 points**

- **1.** Comme  $1+0+2=3$ , 102 est un multiple de 3 (critère de divisibilité par 3; •  $102 = 90 + 12 = 3 \times 30 + 3 \times 4 = 3 \times (30 + 4) = 3 \times 34$ .
	- 102 est un multiple de 3 : il est divisible par 3.
- **2.** On donne la décomposition en produits de facteurs premiers de 85 :  $85 = 5 \times 17$ . On a vu que  $102 = 3 \times 34 = 3 \times 2 \times 17 = 2 \times 3 \times 17$ .
- **3.** Donner 3 diviseurs non premiers du nombre 102.  $2 \times 3 = 6$ ;  $2 \times 17 = 34$ ;  $3 \times 17 = 51$  sont trois diviseurs de 102 non premiers.
- **4.** Si toute la feuille est utilisée c'est que la longueur et la largeur sont des multiples des côtés du carré. Ces côtés ont donc une longueur *c* qui divise à la fois 102 et 85. Or 34 ne divise pas 85 (car 2 divise 34 mais ne divise pas 85). les étiquettes ne peuvent pas faire 34cm de côté.
- **5.** Par contre 17 divise 85 (85 =  $5 \times 17$ ) et 17 divise 102 (102 =  $17 \times 6$ ).

Les étiquettes rentrent 5 fois en largeur et 6 fois en longueur : il y en aura donc  $5 \times 6 = 30$  par feuille. *Remarque* : on peut aussi utiliser les aires.

Une étiquette a une aire de  $17 \times 17 = 289$  et la feuille une aire de  $85 \times 102 = 8670$ .

On pourra donc faire 8670  $\frac{1}{289}$  = 30 étiquettes dans une feuille.

#### **EXERCICE 7 : L'habitation 15 points**

#### **Partie 1 :**

1

Dans cette partie, on considère que *x* = 6 m.

- **1.** Le diamètre a une longueur de 6 m. Donc avec *r* = 3, le volume du cylindre est égal à :  $\pi \times 3^2 \times 2 = 18\pi \text{ m}^3.$
- **2.** Le volume de la partie conique est égale à :

 $\frac{1}{3}$  × π × 3<sup>2</sup> × 1 = 3π m<sup>3</sup>, soit ≈ 9,42 ou 9 m<sup>3</sup> à l'unité près.

**3.** Le volume de la case est donc égal à : <sup>18</sup>*π*+3*<sup>π</sup>* <sup>=</sup> <sup>21</sup>*<sup>π</sup>* <sup>≈</sup> 65,97, soit <sup>≈</sup> 66 m<sup>3</sup> à l'unité près.

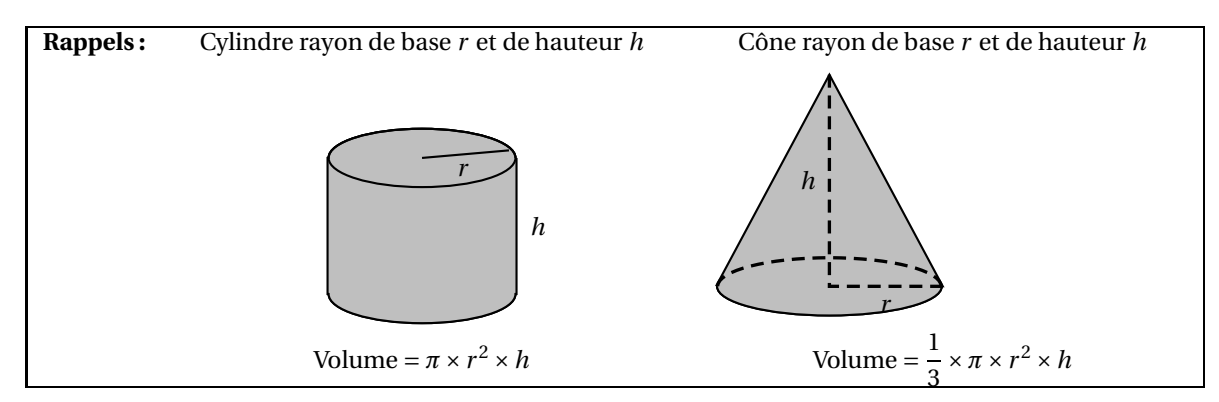

#### **Partie 2 :**

*Dans cette partie, le diamètre est exprimé en mètre, le volume en m*<sup>3</sup> *.*

Sur l'**annexe** page **??**, on a représenté la fonction qui donne le volume total de la case en fonction de son diamètre *x*.

**1.** On lit sur l'annexe  $V(7) \approx 90 \text{ m}^3$ .

$$
V(x) = 12, 5x.
$$

- **2.** On a  $V(8) = 12, 5 \times 8 = 100 \text{ m}^3$ .
- **3.** La fonction *V* est une fonction linéaire.
- **4.** La représentation graphique de la fonction linéaire *V* est une droite contenant l'origine.
- **5.** Le plus grand volume de la maison est donc  $V(6) = 12, 5 \times 6 = 75 \text{ m}^3$ .
- Le plus grand volume de la case est donc  $V(6) \approx 66 \text{ m}^3$ . Nolan choisira donc la maison.

#### **EXERCICE 8 : Scratch 11 points**

Le script suivant permet de tracer le carré de côté 50 unités .

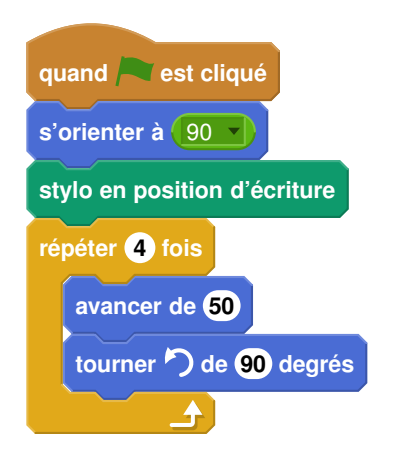

**1.** On a lancé le script suivant :

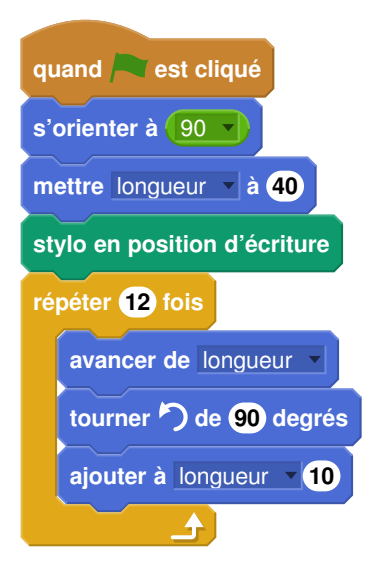

**2.** Il suffit de compter le nombre de segments tracés : 12. Seule la figure 2 convient.

# **ANNEXE 1**

### **Exercice 7 : Partie 2 :** question 1 et 3

### **Volume de la case en fonction de** *x*

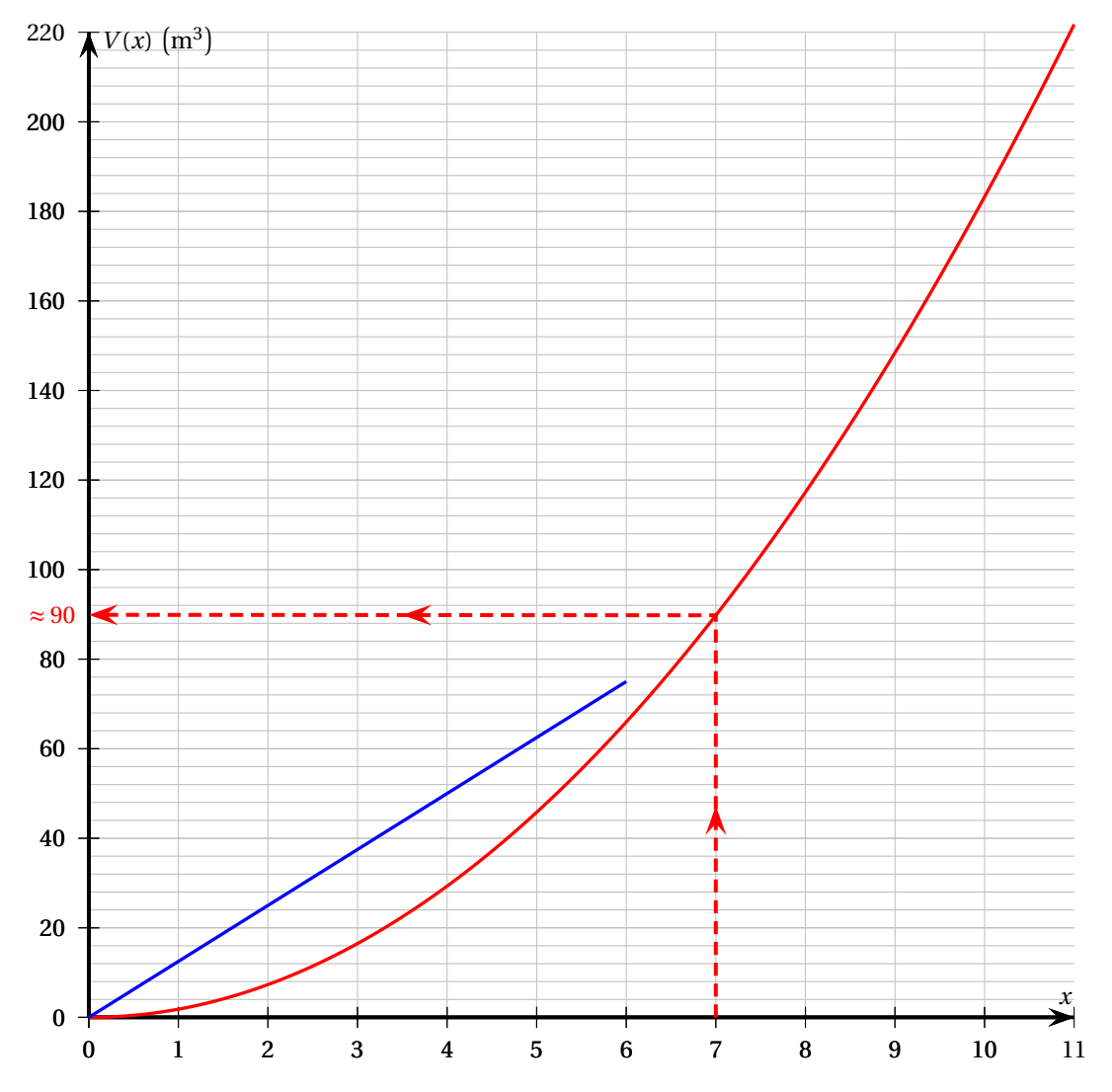

## **ANNEXE 2**

# **Exercice 8 question 1 Script à compléter quand est cliqué s'orienter à** 90 **stylo en position d'écriture répéter 3 fois avancer de 80 tourner de 120 degrés** ᢢ

### **Exercice 8 question 2**

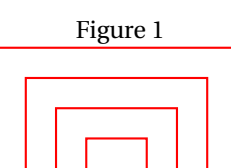

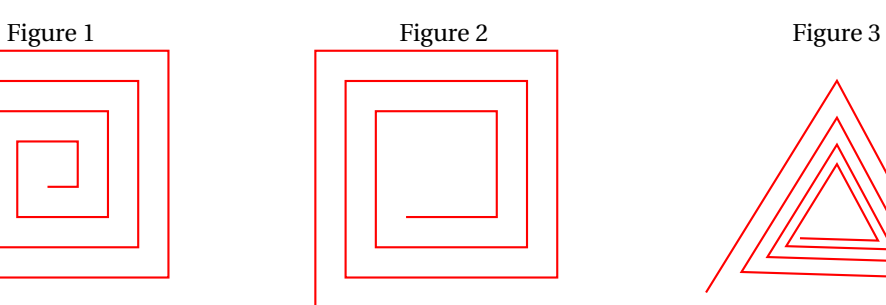

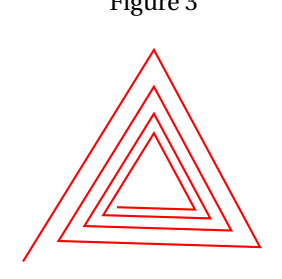